# **Szczegółowy Opis Przedmiotu Zamówienia**

**Dostawa zestawów komputerowych z oprogramowaniem biurowym, licencjami systemowymi w ramach realizacji projektu "Poprawa komunikacji pomiędzy Regionalną Dyrekcją Ochrony Środowiska w Lublinie a społeczeństwem poprzez narzędzia informatyczne – e – drzwi do ochrony środowiska" RPLU.02.01.00-06-0023/16.** 

#### Spis treści

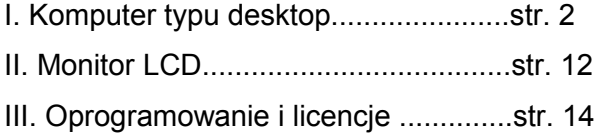

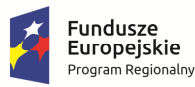

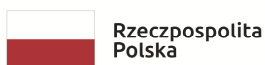

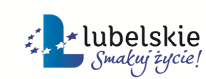

**Unia Europejska**<br>Europejski Fundusz<br>Rozwoju Regionalnego

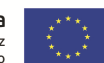

WOF.261.15.1.2018.WM Załącznik nr 1 do SIWZ/ Załącznik nr 1 do Umowy nr .... Szczegółowy opis przedmiotu zamówienia Strona 1 z 18

## **I. KOMPUTER TYPU DESKTOP (7 sztuk)**

- 1. Wymaga się aby oferowany sprzęt komputerowy spełniał wszystkie parametry określone w poniższej tabeli oraz:
	- 1) był fabrycznie nowy i nieużywany,
	- 2) nie był prototypem,
	- 3) pochodził z bieżącej oferty producenta,
	- 4) był wyprodukowany nie wcześniej niż w 2017 roku,
	- 5) był oznakowany symbolem CE,
	- 6) pochodził z legalnego źródła,
	- 7) był dostarczony przez autoryzowany kanał sprzedaży producenta na terenie kraju i objęty standardowym pakietem usług gwarancyjnych zawartych w cenie urządzenia i oprogramowania, świadczonych przez sieć serwisową producenta na terenie Polski.
- 2. Zamawiający zastrzega sobie prawo do żądania potwierdzenia źródła pochodzenia sprzętu komputerowego w postaci oświadczenia producenta.
- 3. Oferowany sprzęt komputerowy musi być dostarczony Zamawiającemu w oryginalnych opakowaniach fabrycznych.
- 4. Oferowany sprzęt komputerowy musi być wyprodukowany zgodnie z normą jakości ISO9001:2000 oraz ISO-14001
- 5. Wykonawca musi przedstawić nazwę producenta i model oferowanego sprzętu komputerowego.
- 6. Zamawiający wymaga dostarczenia sprzętu we wskazane miejsce.
- 7. Cały sprzęt musi posiadać kompletne okablowanie niezbędne do uruchomienia i instalacji wszystkich urządzeń wchodzących w skład zamówienia.
- 8. Nie dopuszcza się zastosowania sprzętu nie współpracującego ze sobą.
- 9. Dla urządzeń wraz z wyspecyfikowanym oprogramowaniem standardowym, Wykonawca zobowiązany jest do udzielenia niewyłącznej licencji Zamawiającemu lub przeniesienia na Zamawiającego niewyłącznego uprawnienia licencyjnego na czas wynikający z zasad licencjonowania określonych przez producenta danego rodzaju oprogramowania, a jeśli ten nie jest ograniczony czasowo – na czas nieoznaczony, tj. nieograniczony w czasie.

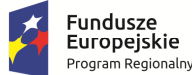

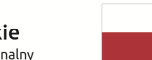

Rzeczpospolita Polska

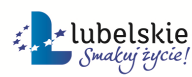

Unia Europeiska Europejski Fundusz<br>Europejski Fundusz<br>Rozwoju Regionalnego

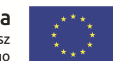

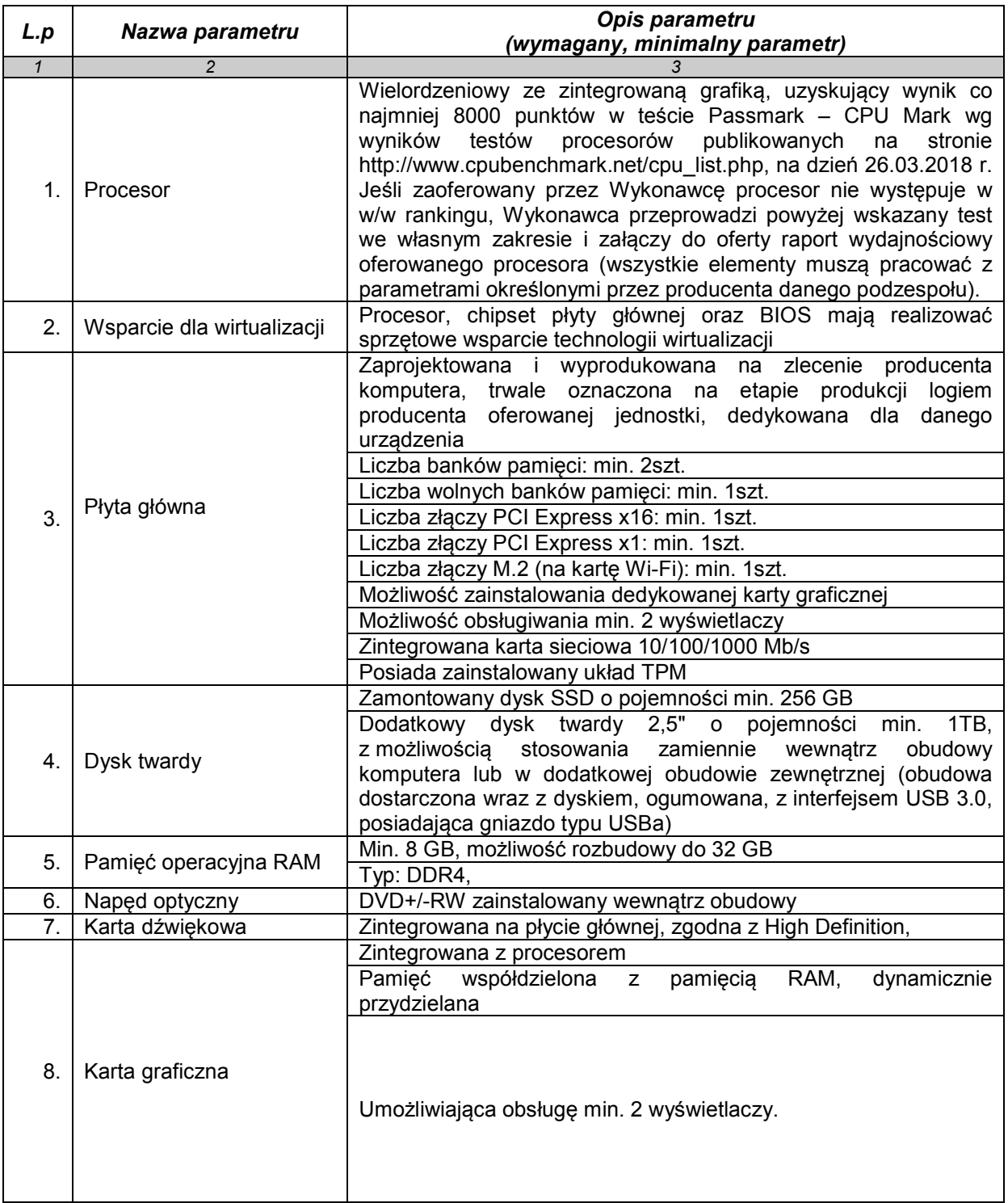

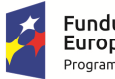

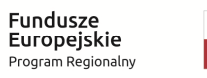

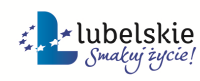

**Unia Europejska**<br>Europejski Fundusz<br>Rozwoju Regionalnego

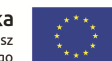

WOF.261.15.1.2018.WM Załącznik nr 1 do SIWZ/ Załącznik nr 1 do Umowy nr .... znik nr 1 do SIWZ/ Załącznik nr 1 do Umowy nr ....<br>Szczegółowy opis przedmiotu zamówienia kompozytowa sporta Strona 3 z 18

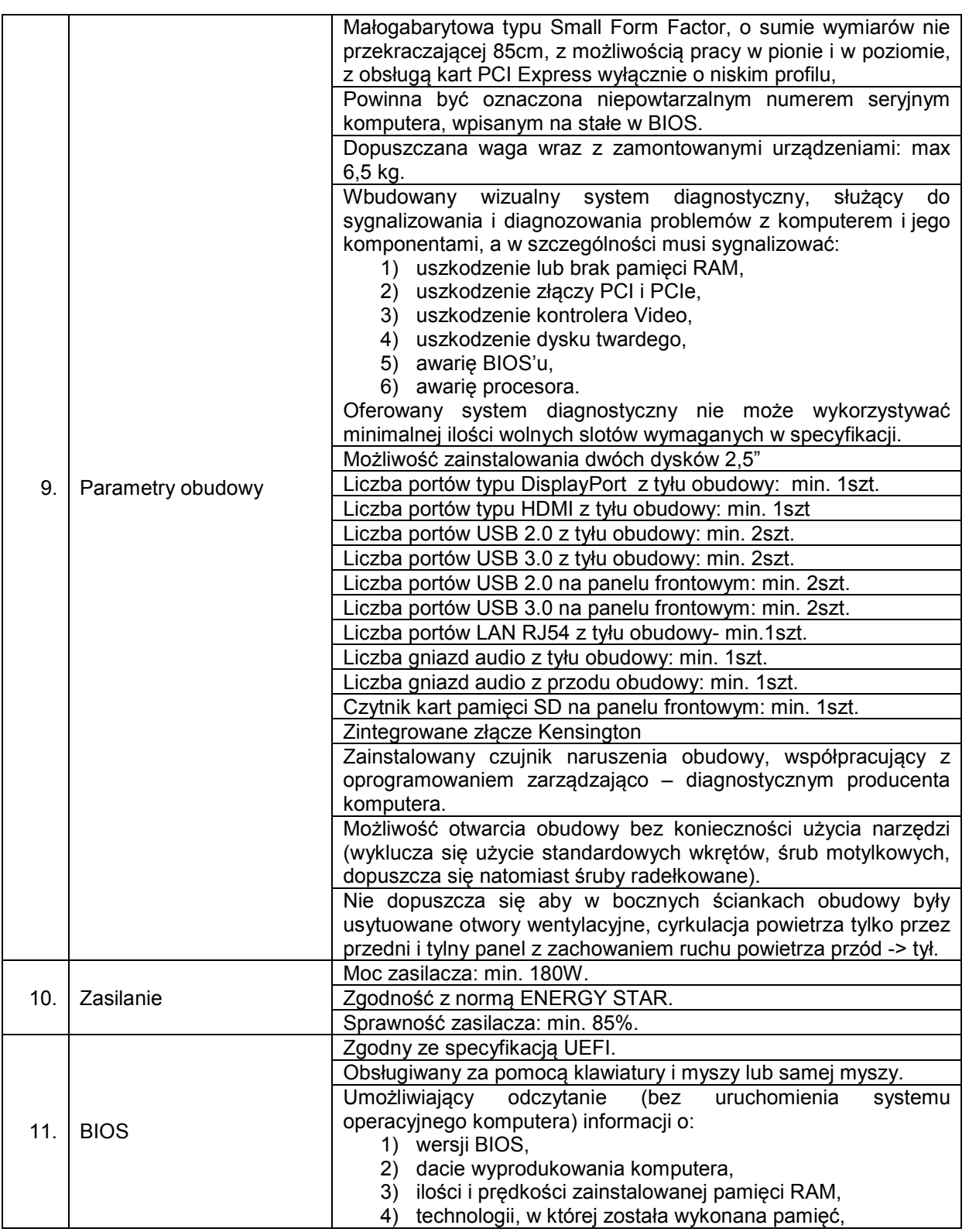

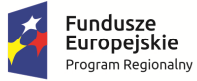

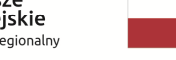

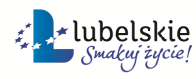

**Unia Europejska**<br>Europejski Fundusz<br>Rozwoju Regionalnego

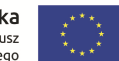

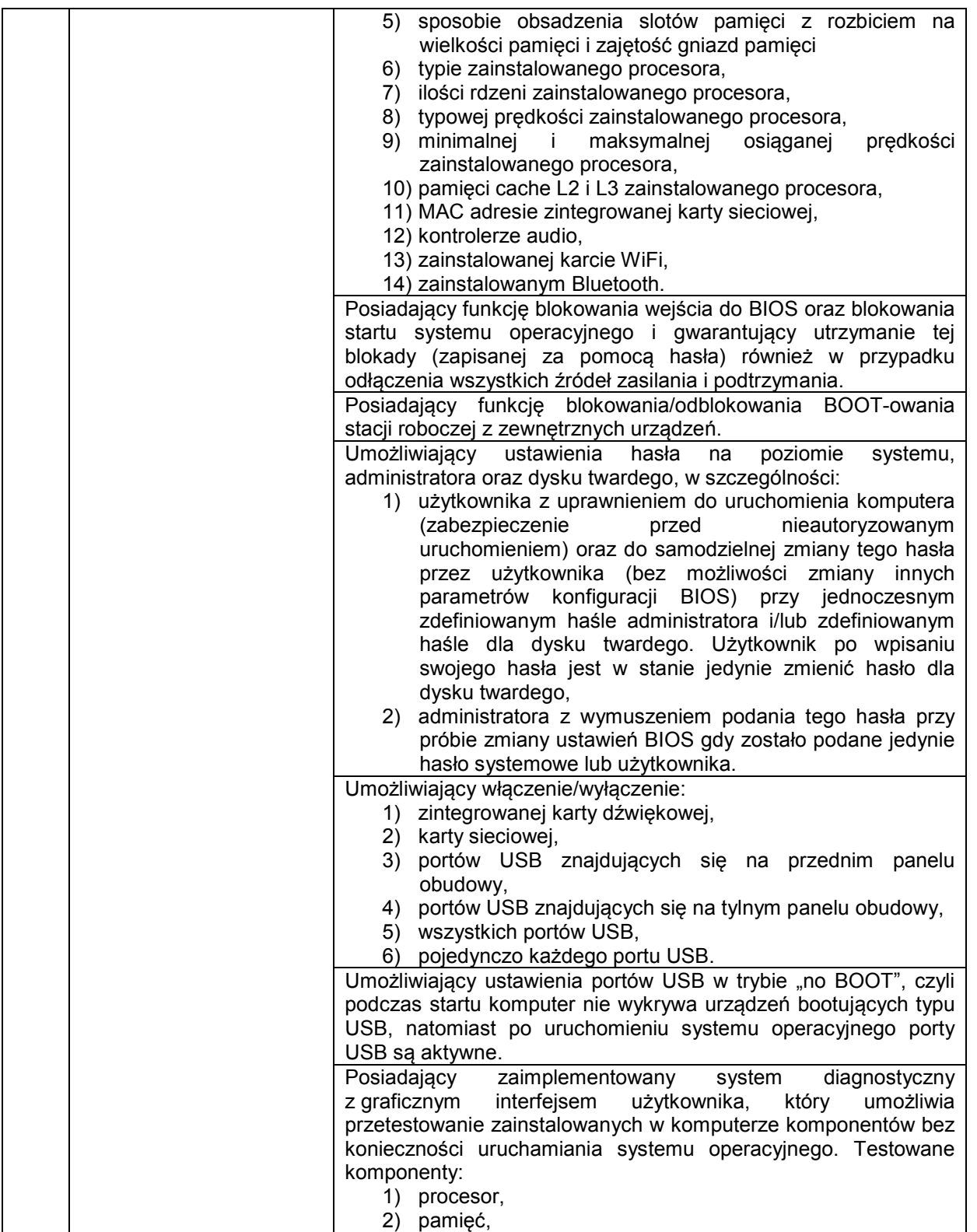

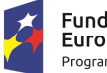

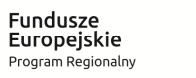

Rzeczpospolita<br>Polska

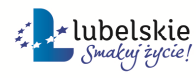

**Unia Europejska**<br>Europejski Fundusz<br>Rozwoju Regionalnego

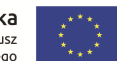

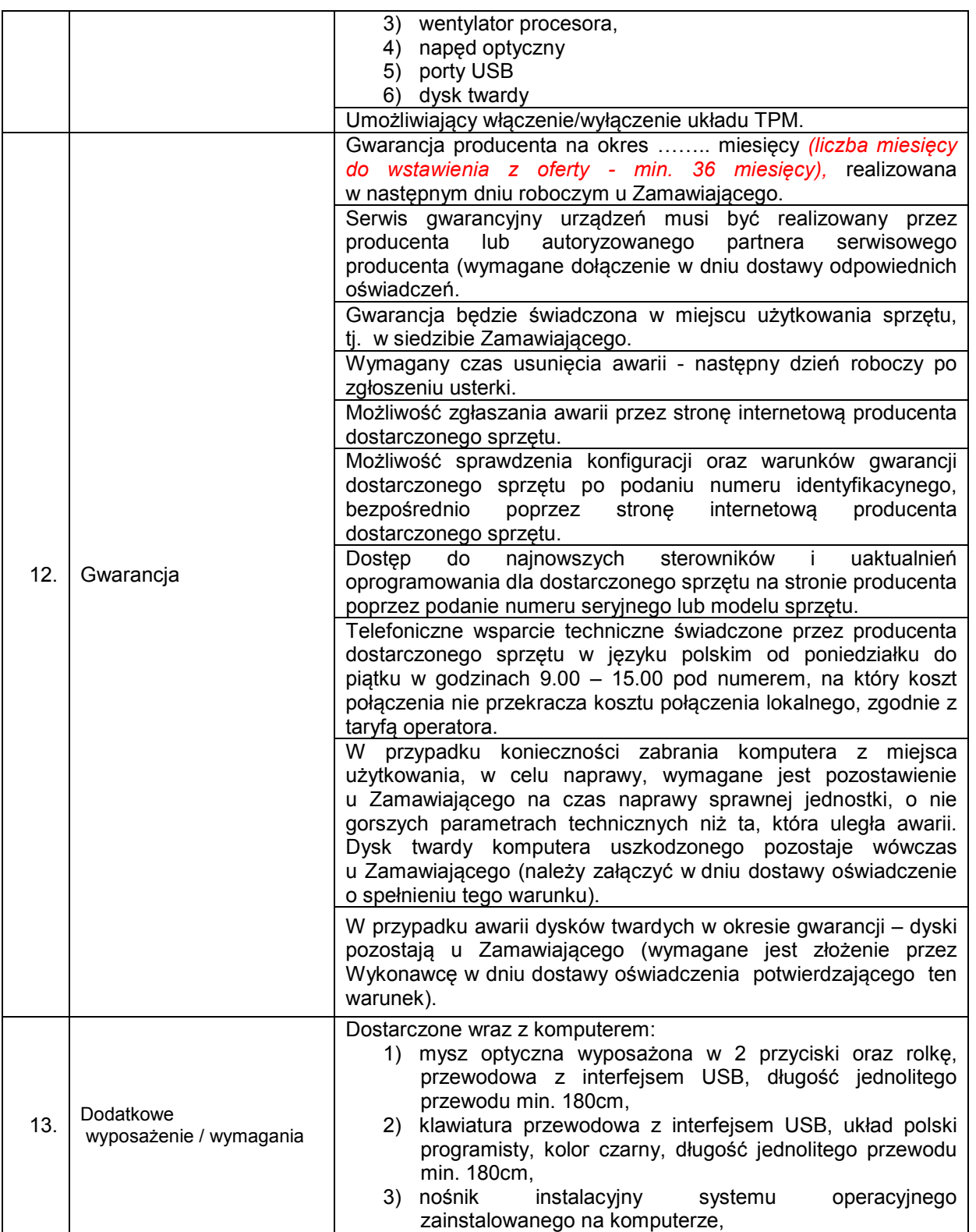

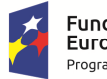

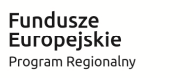

Rzeczpospolita<br>Polska

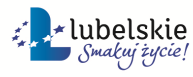

**Unia Europejska**<br>Europejski Fundusz<br>Rozwoju Regionalnego

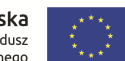

WOF.261.15.1.2018.WM Załącznik nr 1 do SIWZ/ Załącznik nr 1 do Umowy nr .... znik nr 1 do SIWZ/ Załącznik nr 1 do Umowy nr ....<br>Szczegółowy opis przedmiotu zamówienia konstrukcji strona 6 z 18

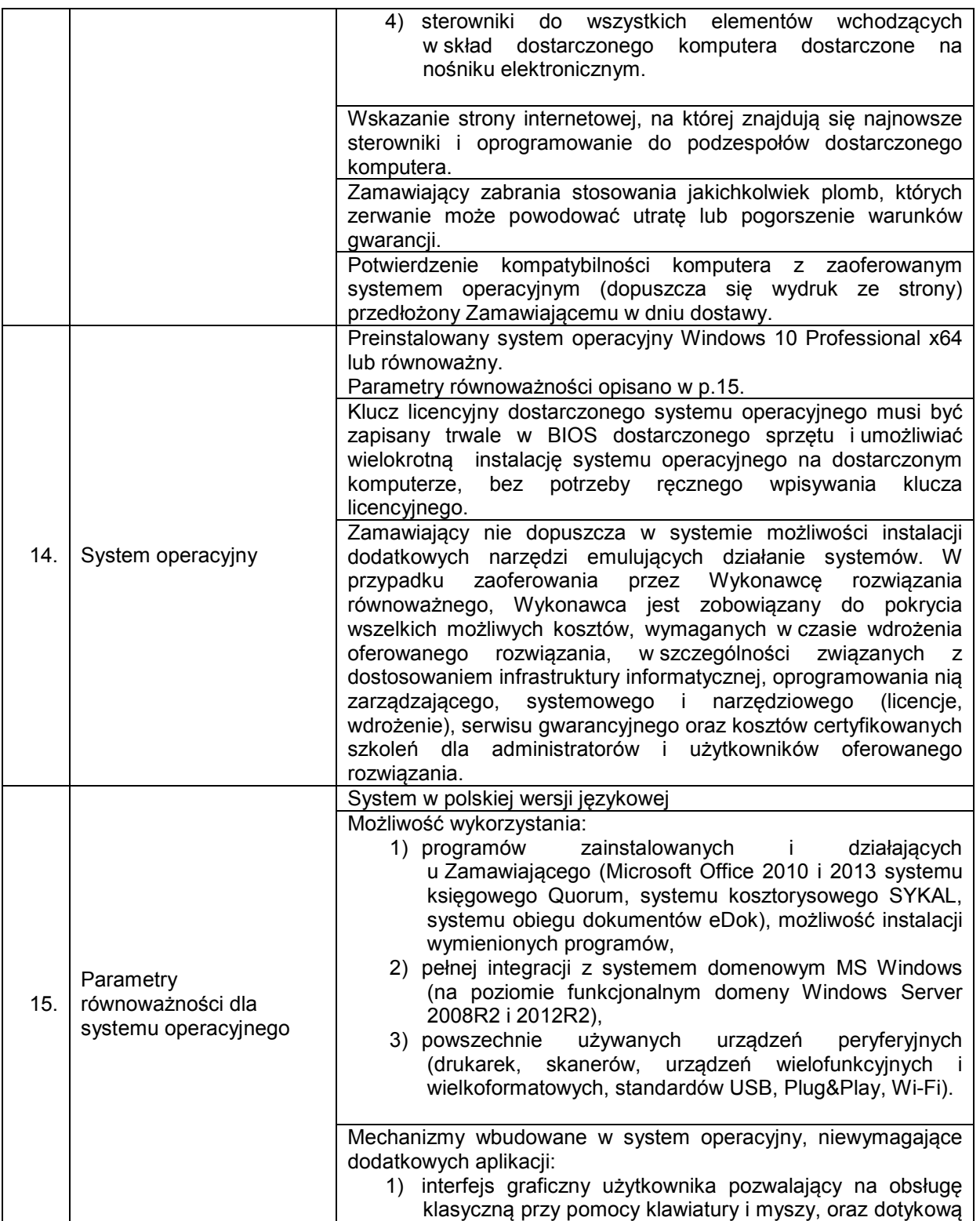

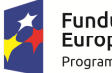

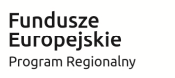

Rzeczpospolita<br>Polska

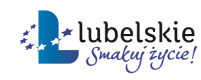

**Unia Europejska**<br>Europejski Fundusz<br>Rozwoju Regionalnego

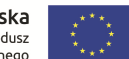

WOF.261.15.1.2018.WM Załącznik nr 1 do SIWZ/ Załącznik nr 1 do Umowy nr .... znik nr 1 do SIWZ/ Załącznik nr 1 do Umowy nr ....<br>Szczegółowy opis przedmiotu zamówienia kompozytowa (Strona 7 z 18

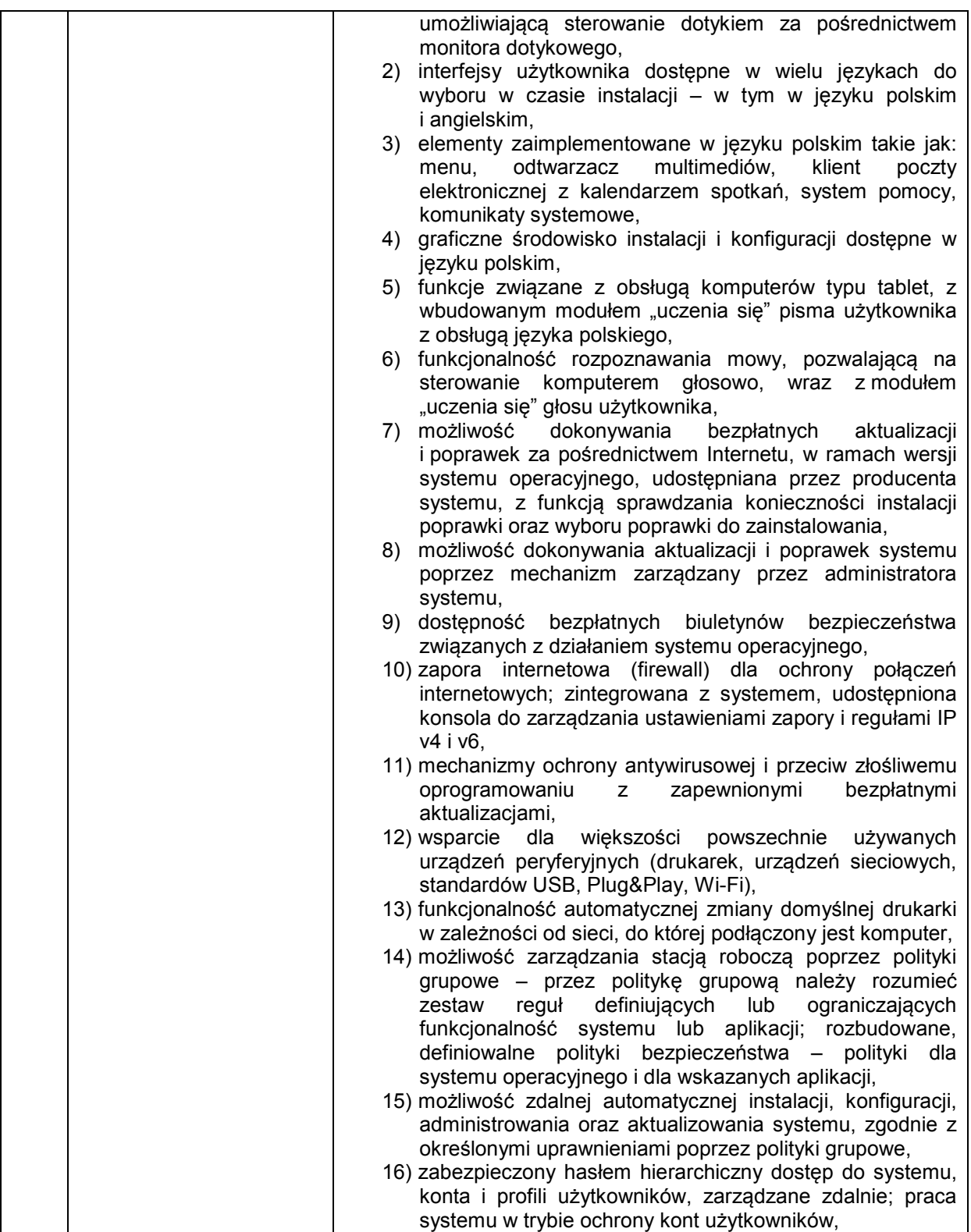

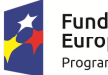

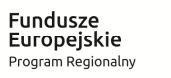

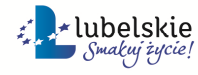

**Unia Europejska**<br>Europejski Fundusz<br>Rozwoju Regionalnego

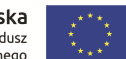

WOF.261.15.1.2018.WM Załącznik nr 1 do SIWZ/ Załącznik nr 1 do Umowy nr .... znik nr 1 do SIWZ/ Załącznik nr 1 do Umowy nr ....<br>Szczegółowy opis przedmiotu zamówienia konstrukcji strona 8 z 18

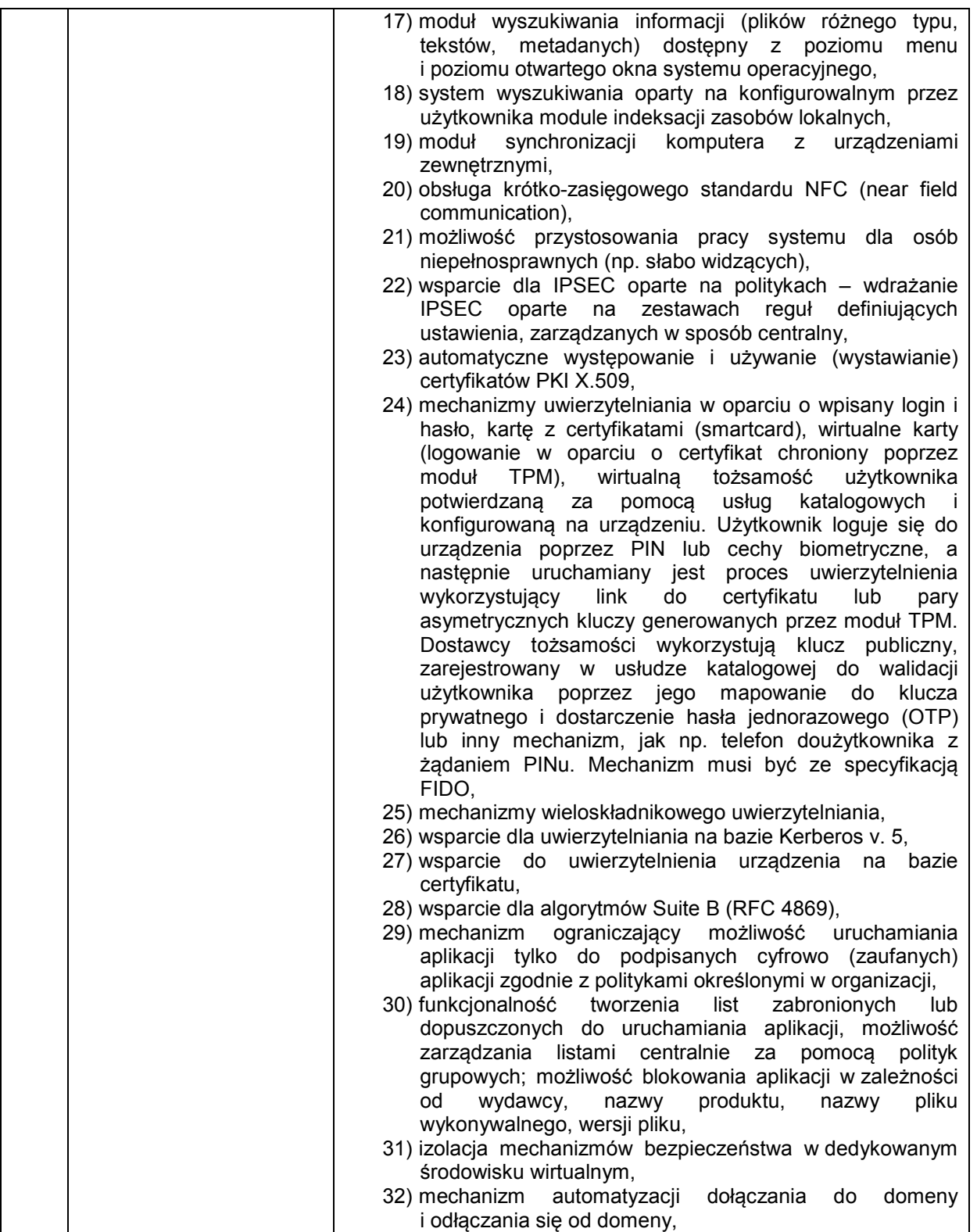

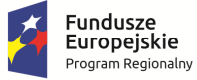

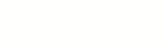

Rzeczpospolita<br>Polska

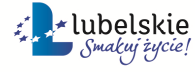

**Unia Europejska**<br>Europejski Fundusz<br>Rozwoju Regionalnego

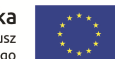

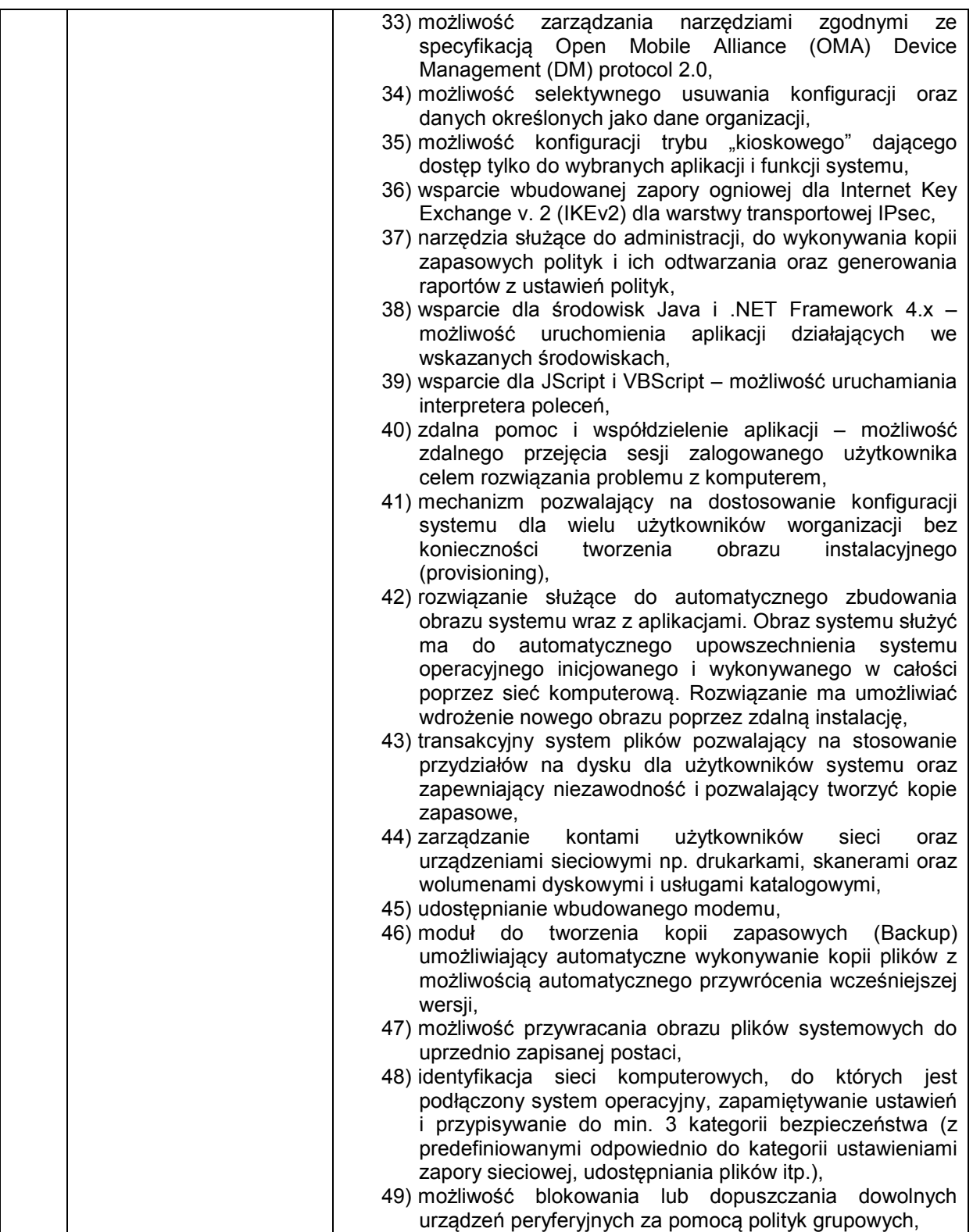

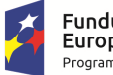

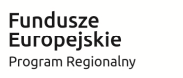

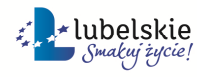

**Unia Europejska**<br>Europejski Fundusz<br>Rozwoju Regionalnego

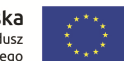

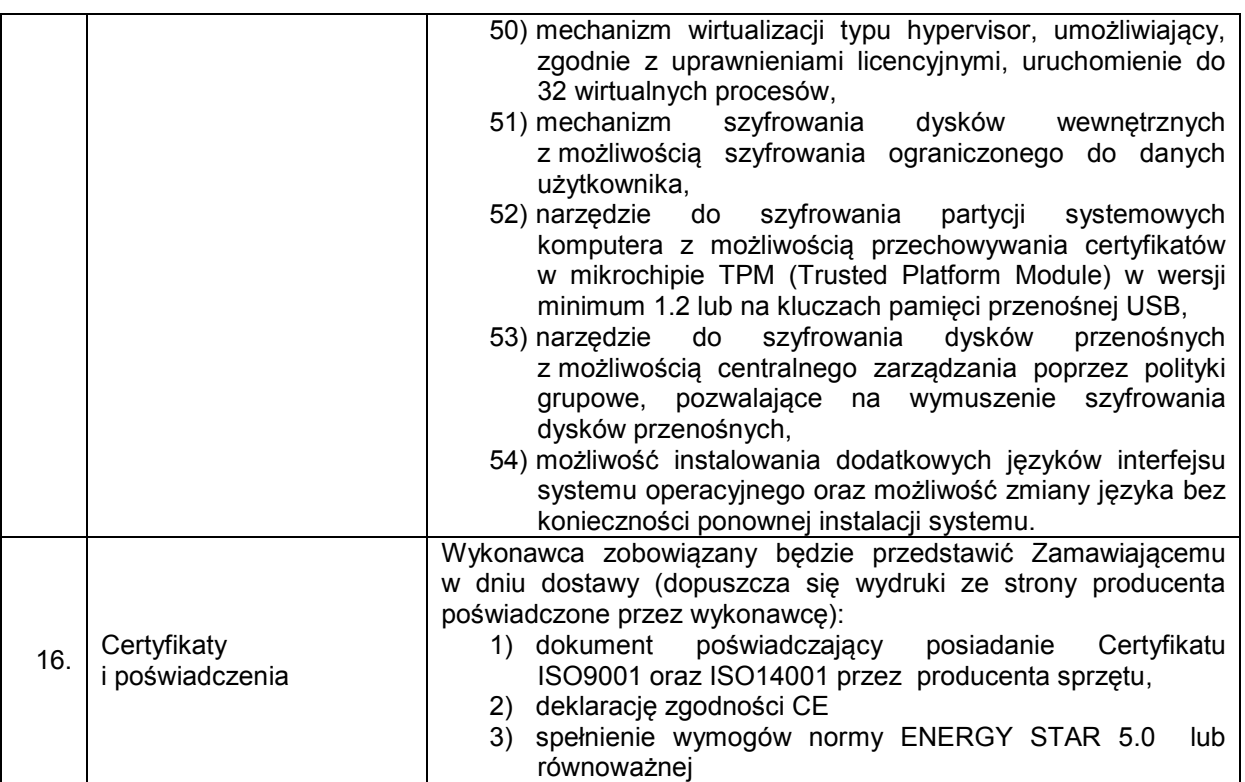

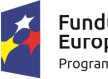

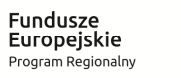

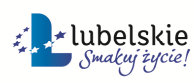

**Unia Europejska**<br>Europejski Fundusz<br>Rozwoju Regionalnego

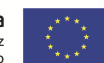

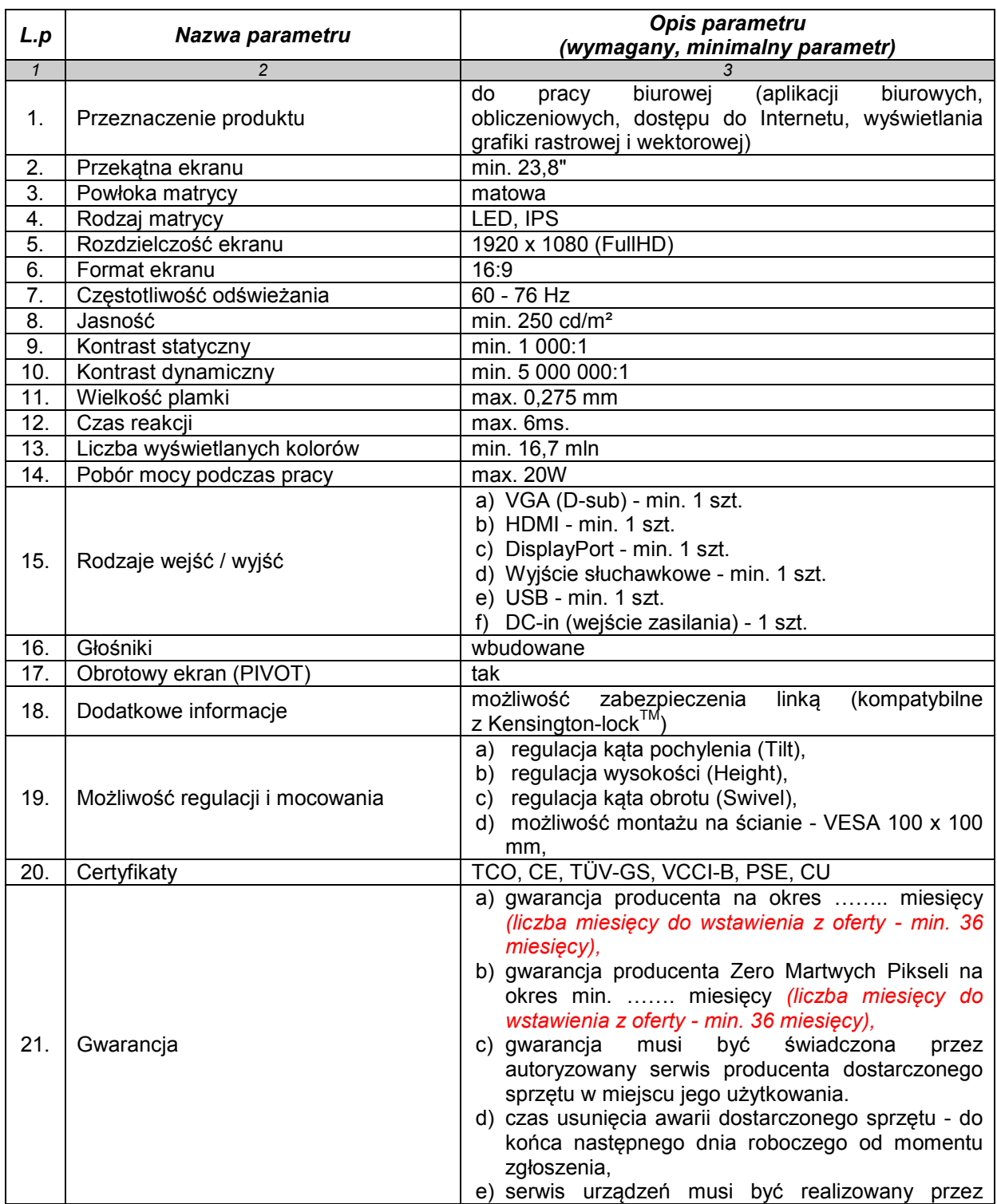

## **II. MONITOR – LCD (7 sztuk)**

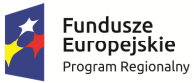

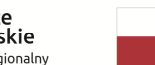

Rzeczpospolita<br>Polska

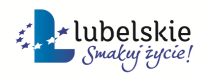

**Unia Europejska**<br>Europejski Fundusz<br>Rozwoju Regionalnego

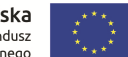

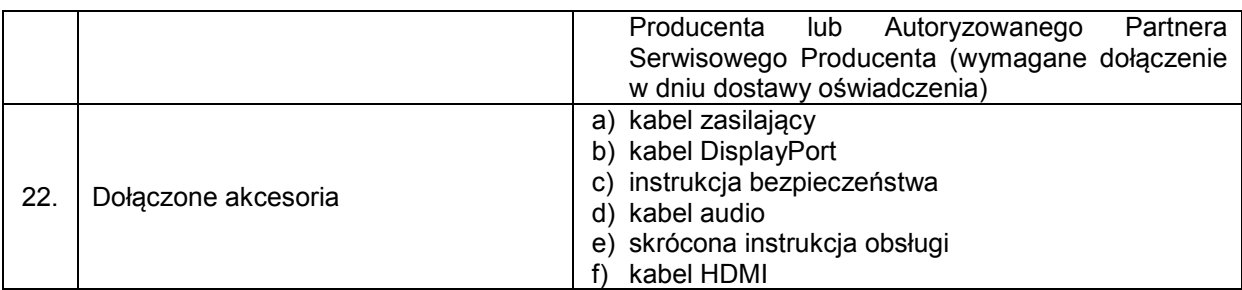

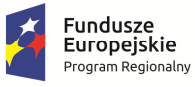

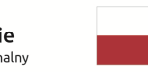

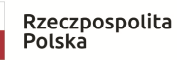

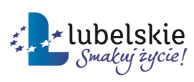

**Unia Europejska**<br>Europejski Fundusz<br>Rozwoju Regionalnego

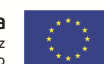

#### **III. OPROGRAMOWANIE I LICENCJE**

- 1. Zamawiający zastrzega sobie prawo do żądania potwierdzenia źródła pochodzenia dostarczonego oprogramowania.
- 2. Zamawiający zaznacza, że jako organ administracji rządowej ma uprawnienia do zakupu licencji dla jednostek administracji publicznej (GOV)

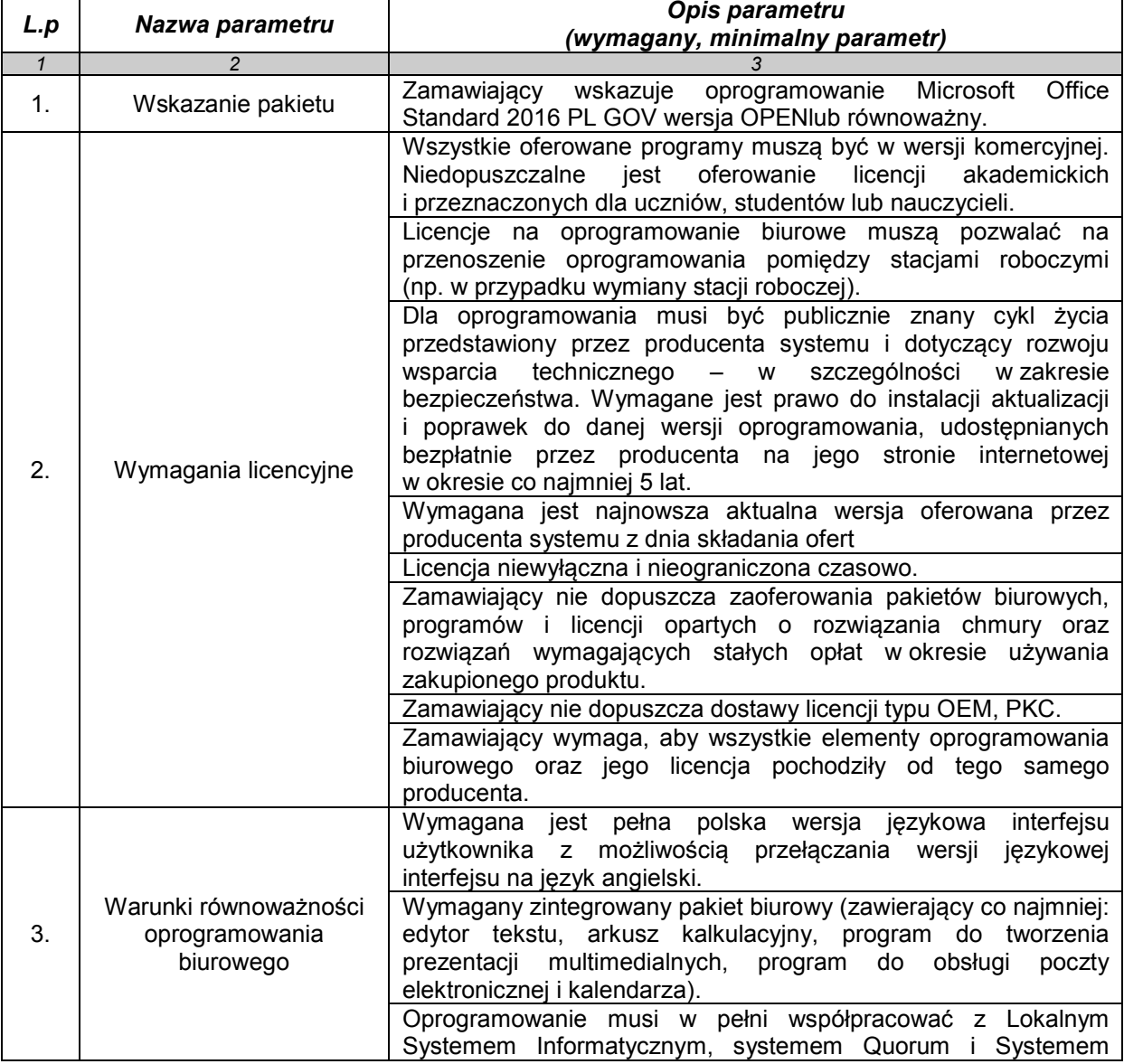

## **OPROGRAMOWANIE BIUROWE OFFICE (7 sztuk)**

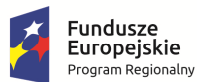

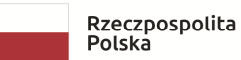

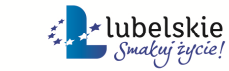

**Unia Europejska**<br>Europejski Fundusz<br>Rozwoju Regionalnego

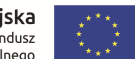

WOF.261.15.1.2018.WM Załącznik nr 1 do SIWZ/ Załącznik nr 1 do Umowy nr .... znik nr 1 do Siwzi zarącznik nr 1 do Umowy nr ....<br>Szczegółowy opis przedmiotu zamówienia kompozytowa sporta strona 14 z 18

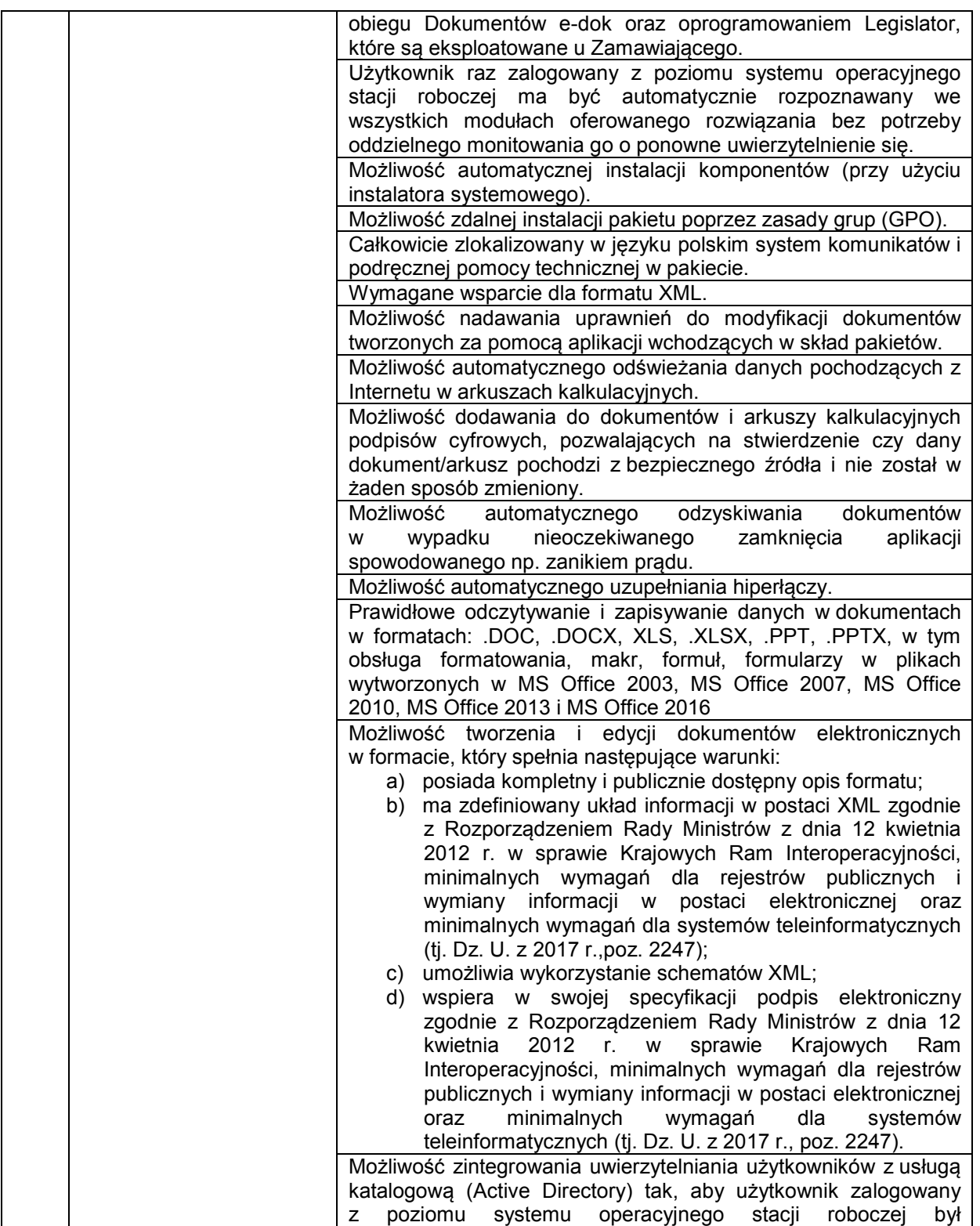

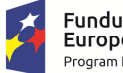

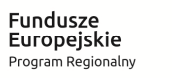

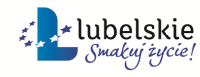

**Unia Europejska**<br>Europejski Fundusz<br>Rozwoju Regionalnego

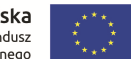

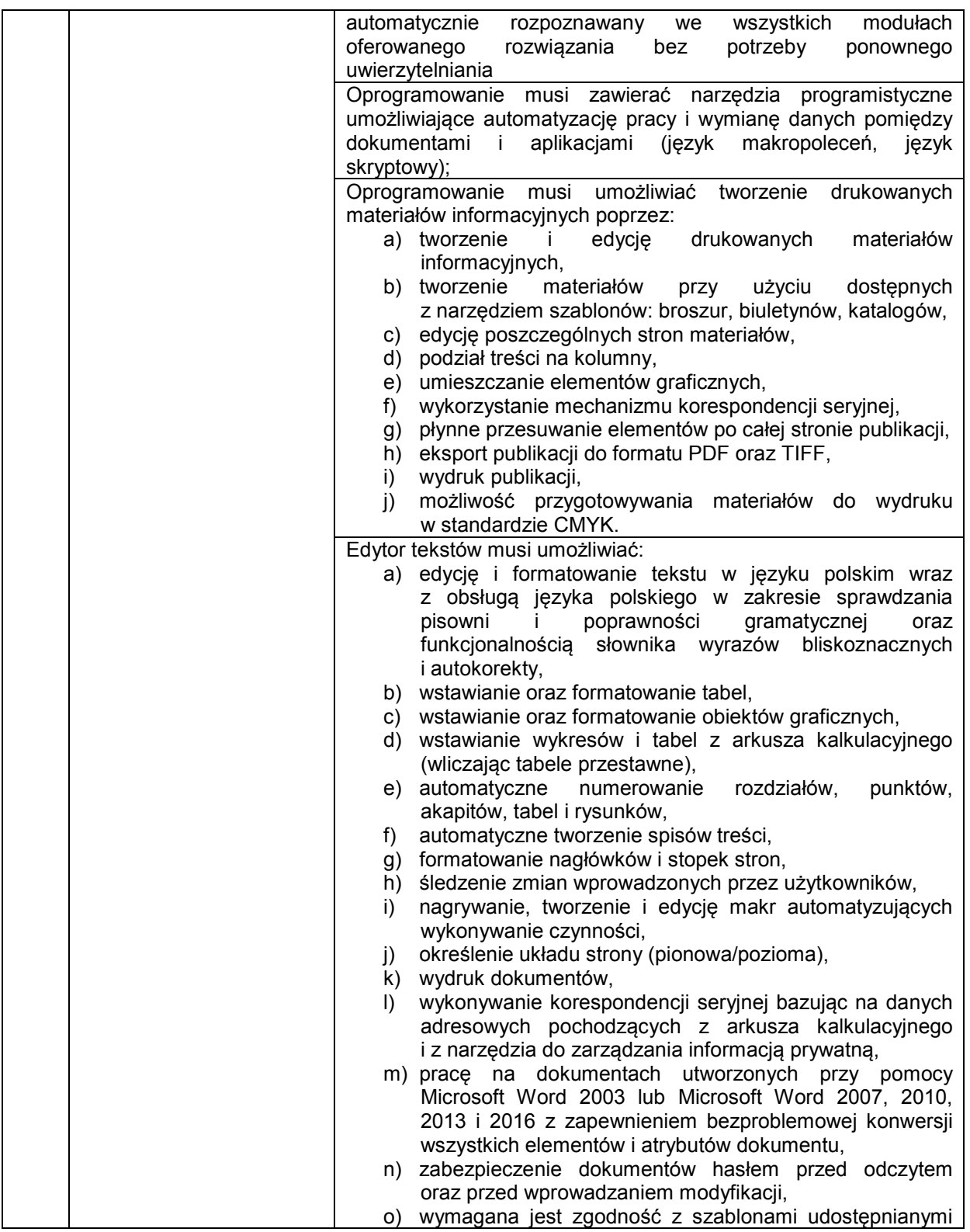

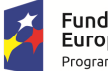

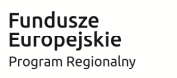

Rzeczpospolita<br>Polska

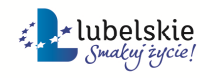

**Unia Europejska**<br>Europejski Fundusz<br>Rozwoju Regionalnego

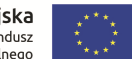

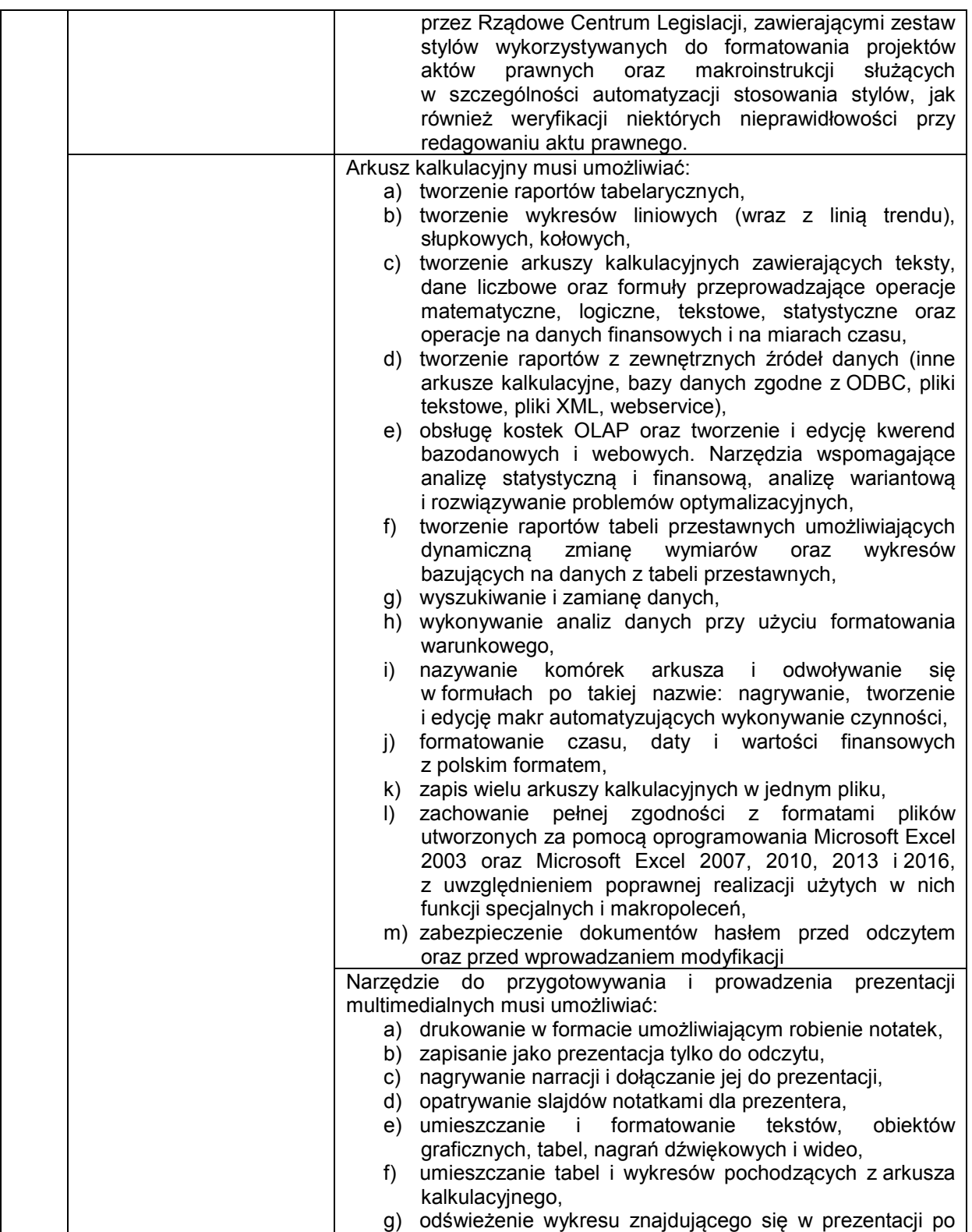

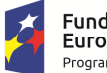

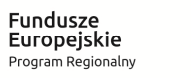

Rzeczpospolita<br>Polska

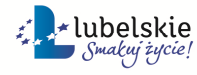

**Unia Europejska**<br>Europejski Fundusz<br>Rozwoju Regionalnego

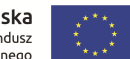

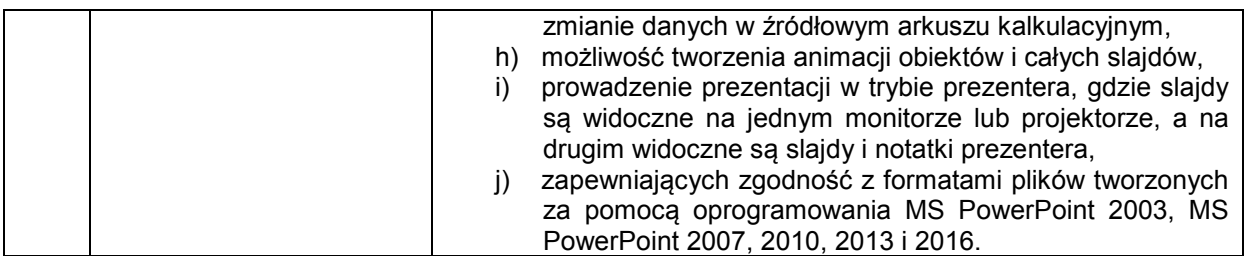

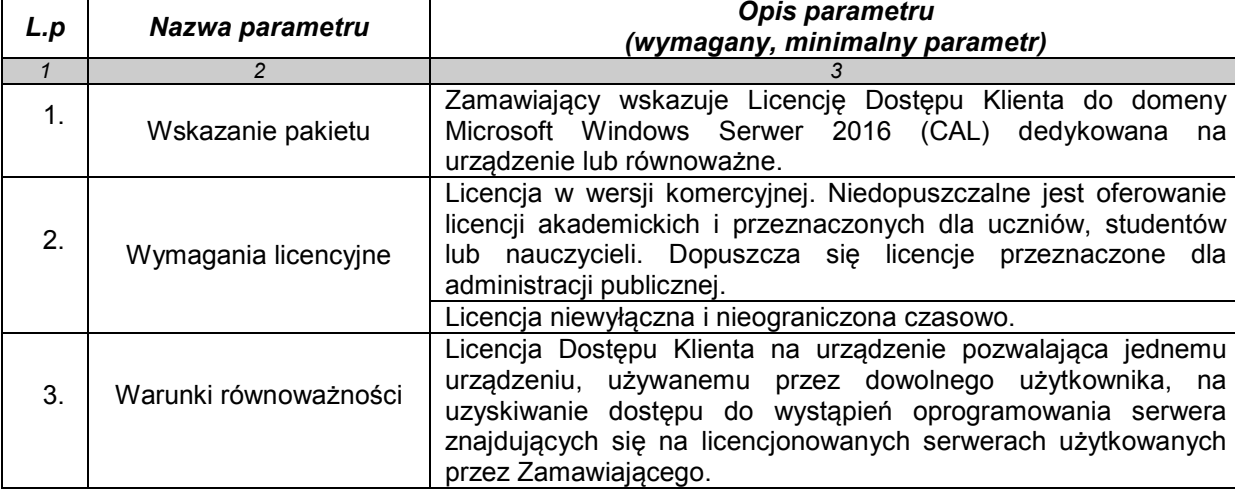

## **DODATKOWE LICENCJE DOSTĘPOWE (7sztuk)**

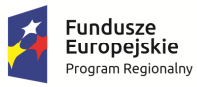

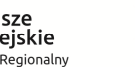

Rzeczpospolita<br>Polska

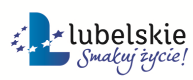

**Unia Europejska**<br>Europejski Fundusz<br>Rozwoju Regionalnego

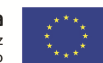